<span id="page-0-2"></span>*clegend option —* Option for controlling the contour-plot legend

[Description](#page-0-0) [Quick start](#page-0-1) [Syntax](#page-1-0) [Option](#page-1-1) [Remarks and examples](#page-3-0) [Also see](#page-9-0)

### <span id="page-0-0"></span>**Description**

The clegend() option allows you to control the contents, appearance, and placement of the contour-plot legend.

Contour-plot legends have a single key that displays all the colors used to fill the contour areas. They also have a c axis that provides a scale for the key and associated contour plot. That axis is controlled using the c-axis option described in [G-3] *axis [options](https://www.stata.com/manuals/g-3axis_options.pdf#g-3axis_options)*.

## <span id="page-0-1"></span>**Quick start**

Increase the width of the contour key by 20% twoway contour z y x, clegend(width(\*1.2)) Place the key's axis on the alternate side of the key twoway contourline z y x, clegend(altaxis) Add the title "My Key Title" to the top of the key twoway (contour z y x), clegend(title("My key title")) Suppress display of the contour key twoway (contour z y x), clegend(off)

## <span id="page-1-0"></span>**Syntax**

<span id="page-1-3"></span>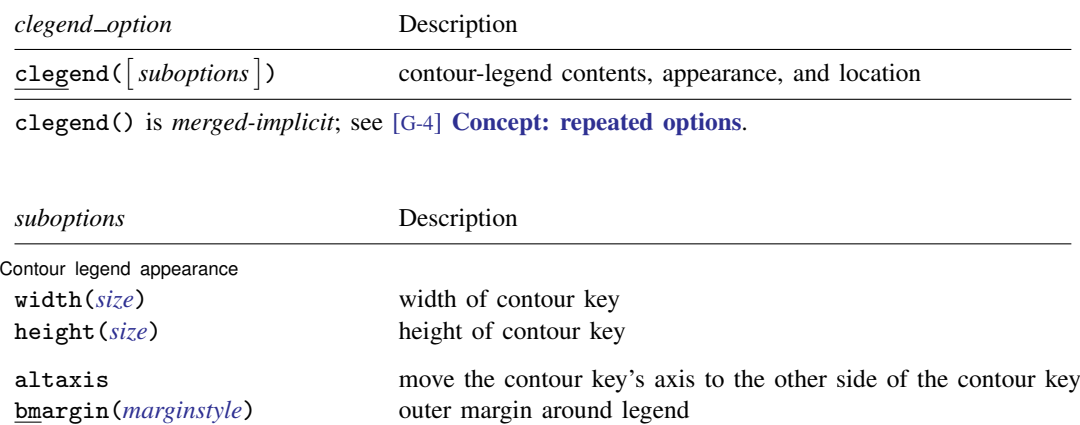

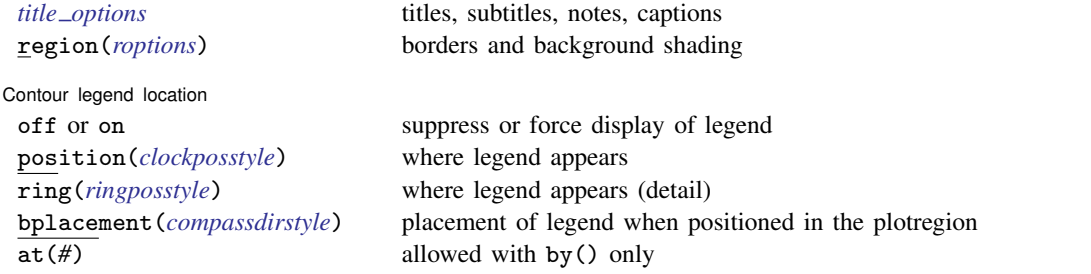

See [Where contour legends appear](#page-4-0) under Remarks and examples below, and see [Positioning of titles](https://www.stata.com/manuals/g-3title_options.pdf#g-3title_optionsRemarksandexamplesPositioningoftitles) in [G-3] *title [options](https://www.stata.com/manuals/g-3title_options.pdf#g-3title_options)* for definitions of *clockposstyle* and *ringposstyle*.

<span id="page-1-2"></span>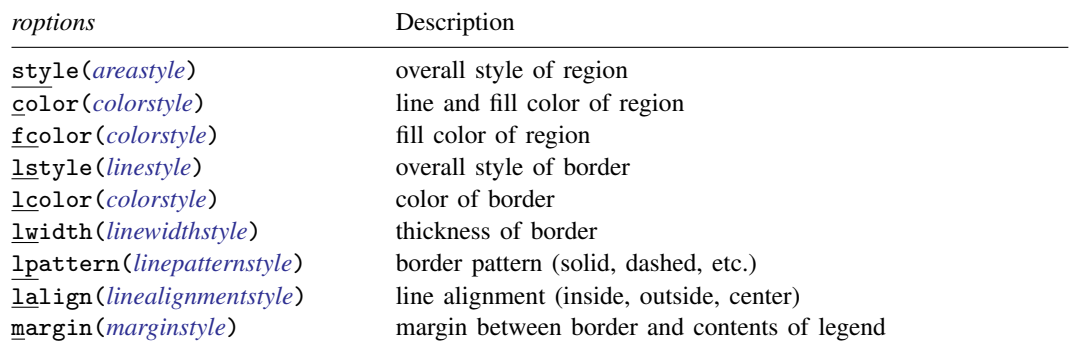

# <span id="page-1-1"></span>**Option**

clegend(*[suboptions](#page-1-3)*) specifies the appearance of a contour-plot legend, along with how it is to look, and whether and where it is to be displayed.

#### <span id="page-2-1"></span>**Content and appearance suboptions for use with clegend( )**

- width(*size*) specifies the width of the contour key. See [G-4] *[size](https://www.stata.com/manuals/g-4size.pdf#g-4size)*.
- height(*size*) specifies the height of the contour key. See [G-4] *[size](https://www.stata.com/manuals/g-4size.pdf#g-4size)*.
- altaxis specifies that the contour key's axis be placed on the alternate side of the contour key from the default side. For most [schemes,](https://www.stata.com/manuals/g-4schemesintro.pdf#g-4Schemesintro) this means that the axis is moved from the right side of the contour key to the left side.
- bmargin(*marginstyle*) specifies the outer margin around the legend. That is, it specifies how close other things appearing near the legend can get. Also see suboption margin() under [Suboptions for](#page-2-0) use with clegend(region()) below for specifying the inner margin between the border and contents. See [G-4] *[marginstyle](https://www.stata.com/manuals/g-4marginstyle.pdf#g-4marginstyle)* for a list of margin choices.
- *title options* allow placing titles, subtitles, notes, and captions on contour-plot legends. See [[G-3](https://www.stata.com/manuals/g-3title_options.pdf#g-3title_options)] *title [options](https://www.stata.com/manuals/g-3title_options.pdf#g-3title_options)*.
- region(*roptions*) specifies the border and shading of the legend. You could give the legend a gray background tint by specifying clegend(region(fcolor(gs9))). See [Suboptions for use with](#page-2-0) [clegend\(region\( \)\)](#page-2-0) below.

### <span id="page-2-0"></span>**Suboptions for use with clegend(region( ))**

- style(*areastyle*) specifies the overall style of the region in which the legend appears. The other suboptions allow you to change the region's attributes individually, but style() provides the starting point. See [G-4] *[areastyle](https://www.stata.com/manuals/g-4areastyle.pdf#g-4areastyle)* for a list of choices.
- color(*colorstyle*) specifies the color of the background of the legend and the line used to outline it. See [G-4] *[colorstyle](https://www.stata.com/manuals/g-4colorstyle.pdf#g-4colorstyle)* for a list of color choices.
- fcolor(*colorstyle*) specifies the background (fill) color for the legend. See [G-4] *[colorstyle](https://www.stata.com/manuals/g-4colorstyle.pdf#g-4colorstyle)* for a list of color choices.
- lstyle(*linestyle*) specifies the overall style of the line used to outline the legend, which includes its pattern (solid, dashed, etc.), its thickness, and its color. The other suboptions listed below allow you to change the line's attributes individually, but lstyle() is the starting point. See [G-4] *[linestyle](https://www.stata.com/manuals/g-4linestyle.pdf#g-4linestyle)* for a list of choices.
- lcolor(*colorstyle*) specifies the color of the line used to outline the legend. See [G-4] *[colorstyle](https://www.stata.com/manuals/g-4colorstyle.pdf#g-4colorstyle)* for a list of color choices.
- lwidth(*linewidthstyle*) specifies the thickness of the line used to outline the legend. See [G-4] *[linewidthstyle](https://www.stata.com/manuals/g-4linewidthstyle.pdf#g-4linewidthstyle)* for a list of choices.
- lpattern(*linepatternstyle*) specifies whether the line used to outline the legend is solid, dashed, etc. See [G-4] *[linepatternstyle](https://www.stata.com/manuals/g-4linepatternstyle.pdf#g-4linepatternstyle)* for a list of choices. When lpattern() is specified, the line alignment is always center; thus, lalign() is ignored.
- lalign(*linealignmentstyle*) specifies whether the line used to outline the legend is inside, outside, or centered. See [G-4] *[linealignmentstyle](https://www.stata.com/manuals/g-4linealignmentstyle.pdf#g-4linealignmentstyle)* for a list of choices.
- margin(*marginstyle*) specifies the inner margin between the border and the contents of the legend. Also see bmargin() under [Content and appearance suboptions for use with clegend\( \)](#page-2-1) above for specifying the outer margin around the legend. See [G-4] *[marginstyle](https://www.stata.com/manuals/g-4marginstyle.pdf#g-4marginstyle)* for a list of margin choices.

### <span id="page-3-2"></span>**Location suboptions for use with clegend( )**

off and on determine whether the legend appears. The default is on when a [twoway contour](https://www.stata.com/manuals/g-2graphtwowaycontour.pdf#g-2graphtwowaycontour) plot appears in the graph. In those cases, clegend(off) will suppress the display of the legend.

position(*clockposstyle*), ring(*ringposstyle*), and bplacement(*compassdirstyle*) override the default location of the legend, which is usually to the right of the plot region. position() specifies a direction [*sic*] according to the hours on the dial of a 12-hour clock, and ring() specifies the distance from the plot region.

ring(0) is defined as being inside the plot region itself and allows you to place the legend inside the plot. ring( $k$ ),  $k > 0$ , specifies positions outside the plot region; the larger the ring() value, the farther away the legend is from the plot region. ring() values may be integers or nonintegers and are treated ordinarily.

When  $\text{ring}(0)$  is specified, bplacement () further specifies where in the plot region the legend is placed. bplacement(seast) places the legend in the southeast (lower-right) corner of the plot region.

position(12) puts the legend directly above the plot region (assuming ring()  $> 0$ ), position(9) directly to the left of the plot region, and so on.

See [Where contour legends appear](#page-4-0) under Remarks and examples below and [Positioning of titles](https://www.stata.com/manuals/g-3title_options.pdf#g-3title_optionsRemarksandexamplesPositioningoftitles) in [G-3] *title [options](https://www.stata.com/manuals/g-3title_options.pdf#g-3title_options)* for more information on the position() and ring() suboptions.

at(*#*) is for use only when the *twoway option* by() is also specified. It specifies that the legend appear in the #th position of the  $R \times C$  array of plots, using the same coding as by(..., holes()). See [Use of legends with by\( \)](#page-7-0) under Remarks and examples below, and see [G-3] *by [option](https://www.stata.com/manuals/g-3by_option.pdf#g-3by_option)*.

### <span id="page-3-0"></span>**Remarks and examples stature in the status of the status of the status of the status of the status of the status of the status of the status of the status of the status of the status of the status of the status of the s**

Remarks are presented under the following headings:

[When contour legends appear](#page-3-1) [Where contour legends appear](#page-4-0) [Putting titles on contour legends](#page-6-0) [Controlling the axis in contour legends](#page-7-1) Use of legends with by()

### <span id="page-3-1"></span>**When contour legends appear**

Contour legends appear on the graph whenever the graph contains a [twoway contour](https://www.stata.com/manuals/g-2graphtwowaycontour.pdf#g-2graphtwowaycontour) plot.

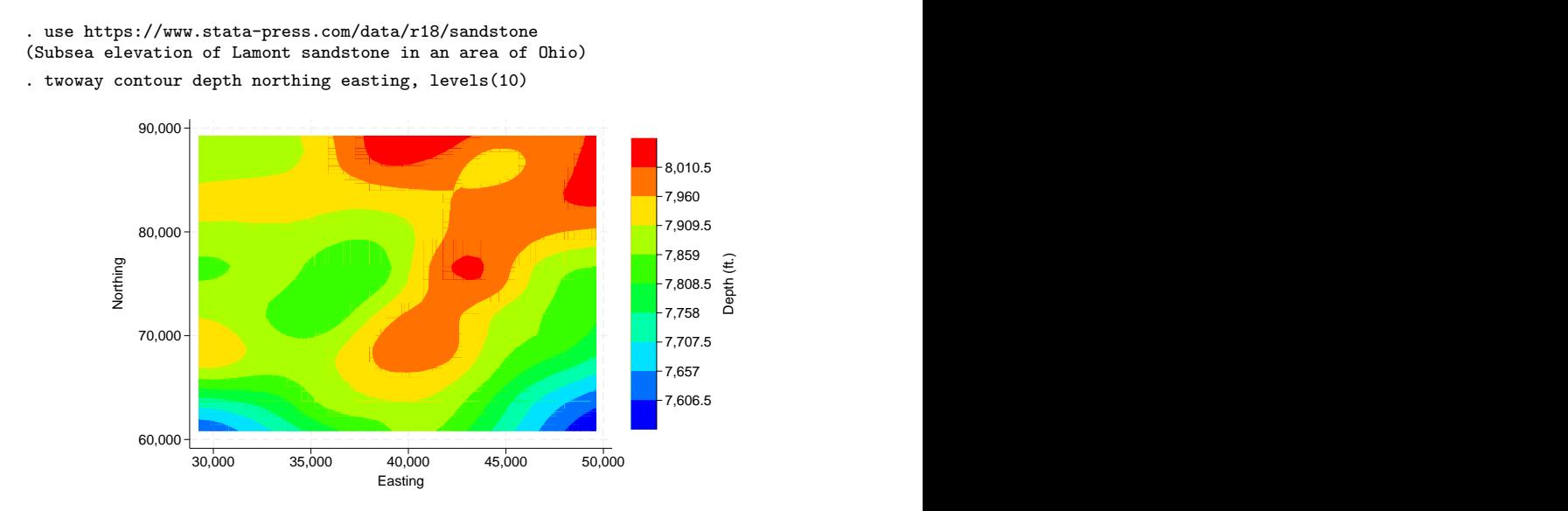

You can suppress the contour legend by specifying clegend(off),

. twoway contour depth northing easting, levels(10) clegend(off)

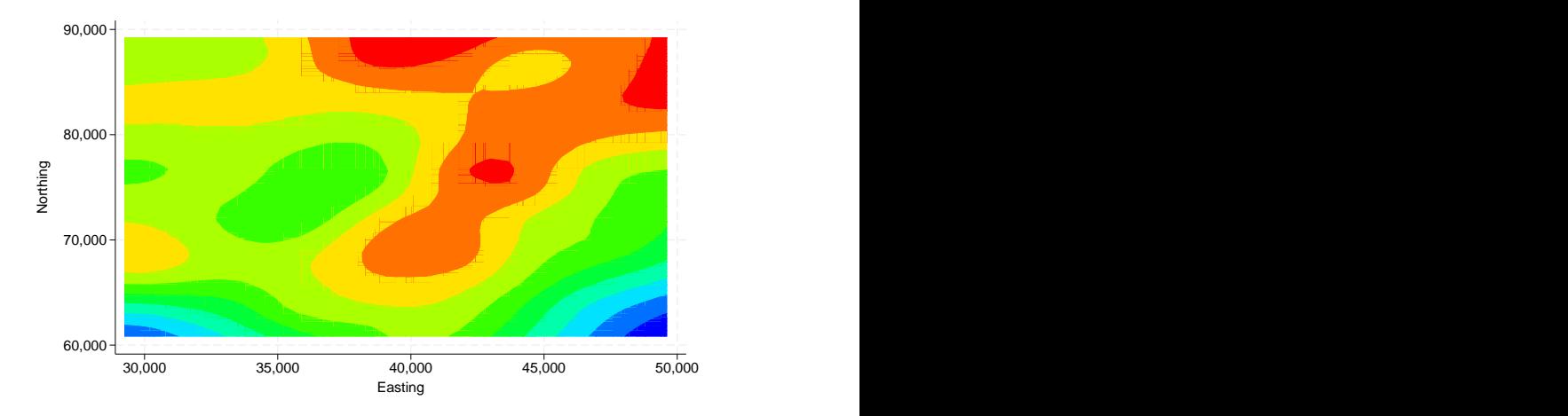

#### <span id="page-4-0"></span>**Where contour legends appear**

By default, legends appear to the right of the plot region at what is technically referred to as position(3) ring(3). Suboptions position() and ring() specify the location of the legend. position() specifies on which side of the plot region the legend appears—position(3) means 3 o'clock—and  $\text{ring}()$  specifies the distance from the plot region— $\text{ring}(3)$  means farther out than the *title option* b2title() but inside the *title option* note(); see [G-3] *title [options](https://www.stata.com/manuals/g-3title_options.pdf#g-3title_options)*.

If we specify clegend(position(9)), the legend will be moved to the 9 o'clock position:

. twoway contour depth northing easting, levels(10) clegend(pos(9))

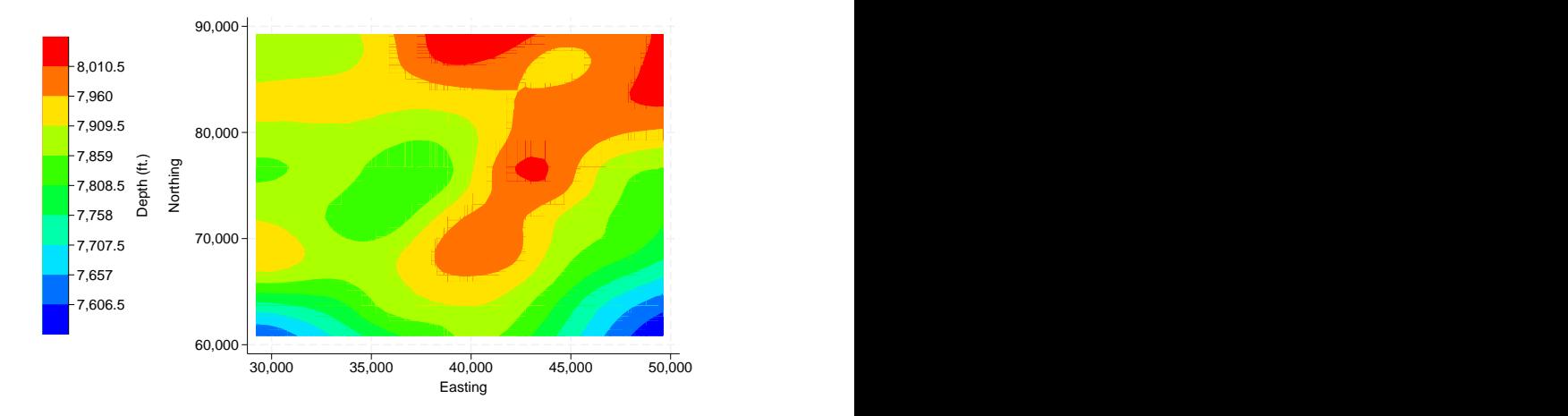

ring()—the suboption that specifies the distance from the plot region—is seldom specified, but, when it is specified,  $ring(0)$  is the most useful.  $ring(0)$  specifies that the legend be moved inside the plot region:

. twoway contour depth northing easting, levels(10) clegend(pos(5) ring(0))

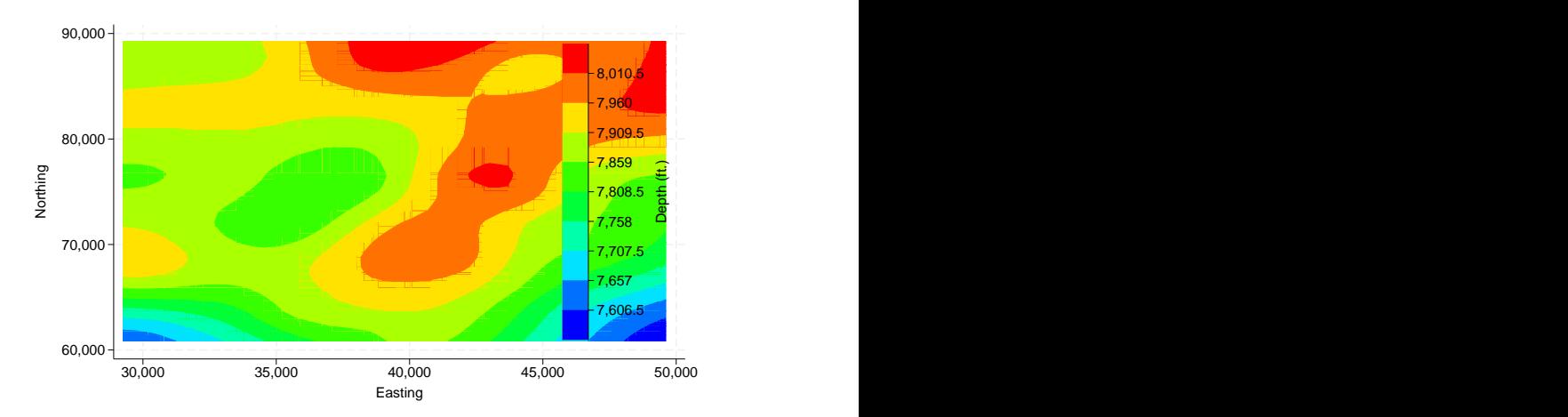

Our use of position(5) ring(0) put the legend inside the plot region, at 5 o'clock, meaning in the bottom right corner. Had we specified position(2) ring(0), the legend would have appeared in the top right corner.

We might now add a background color to the legend:

```
. twoway contour depth northing easting, levels(10) clegend(pos(2)
ring(0) region(fcolor(gs15)))
```
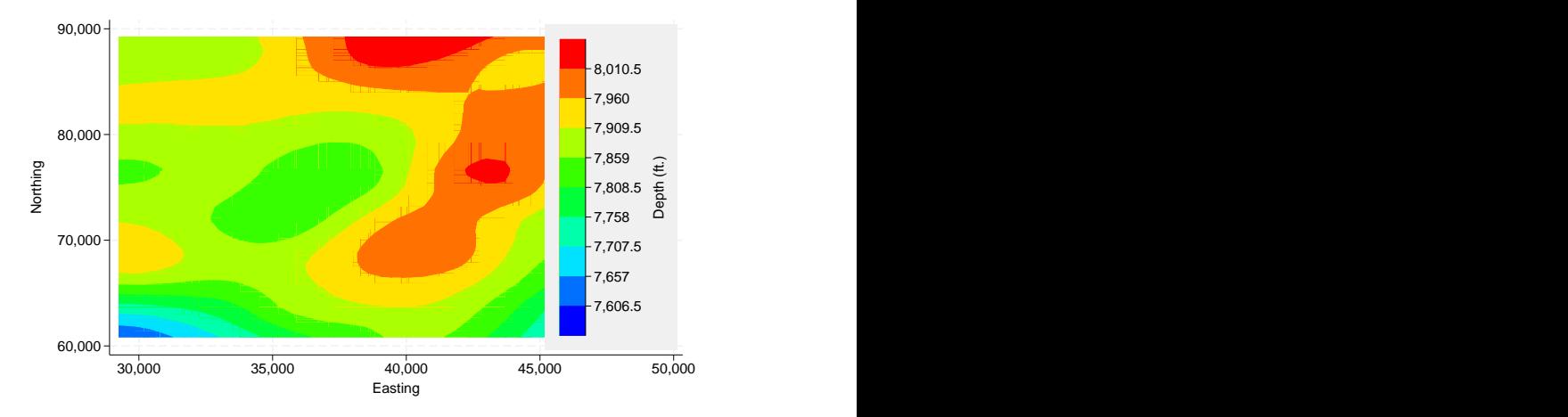

### <span id="page-6-0"></span>**Putting titles on contour legends**

By default, the *z* axis of a contour legend displays the *z* variable label or variable name as a title. You can suppress this axis title. You can also add an overall title for the legend. We do that for the previous graph by adding the ztitle("") and clegend(title("Depth")) options:

```
. twoway contour depth northing easting, levels(10) ztitle("")
clegend(title("Depth") region(fcolor(gs15)))
```
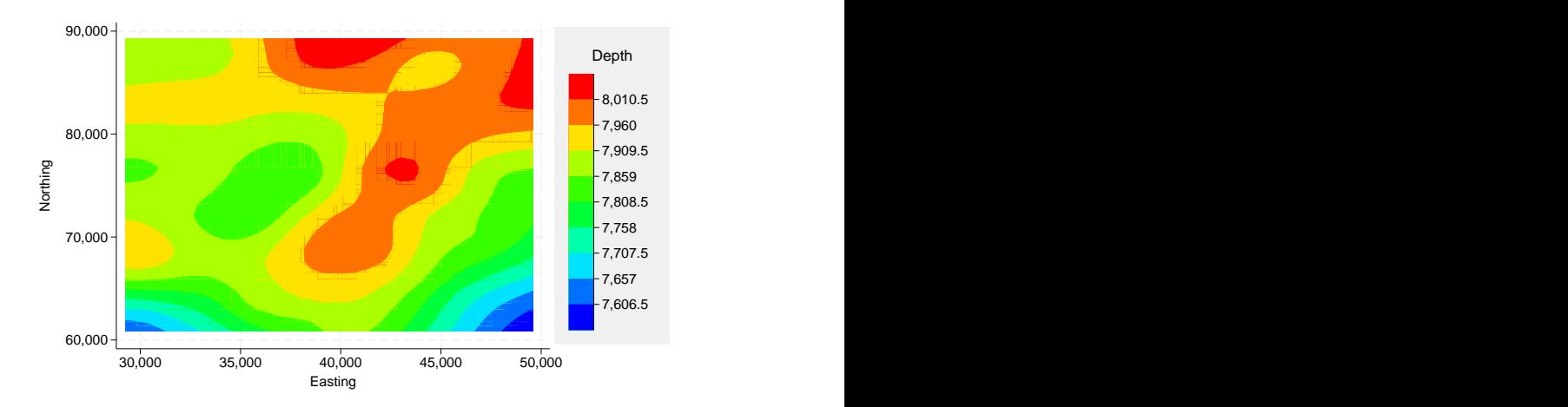

Legends may also contain subtitles(), notes(), and captions(), though these are rarely used; see [G-3] *title [options](https://www.stata.com/manuals/g-3title_options.pdf#g-3title_options)*.

#### <span id="page-7-1"></span>**Controlling the axis in contour legends**

Contour-plot legends contain a *z* axis. You control this axis just as you would the x or  $\gamma$  axis of a graph. Here we specify cutpoints for the contours and custom tick labels using the zlabel() option,

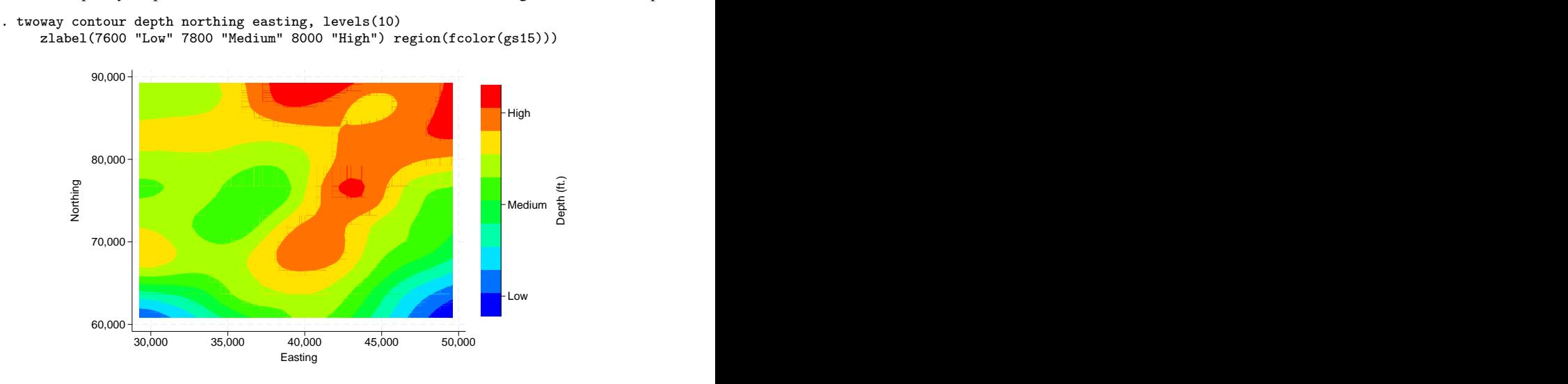

<span id="page-7-0"></span>Minor ticks, axis scale (logged, reversed, etc.), and all other aspects of the  $z$  axis can be controlled using the zlabel(), zmlabel(), ztick(), zmtick(), zscale(), and ztitle() options; see [G-3] *axis [options](https://www.stata.com/manuals/g-3axis_options.pdf#g-3axis_options)*.

#### **Use of legends with by()**

Legends are omitted by default when by() is specified. You can turn legends on by specifying clegend(on) within  $by()$ . It will show in the default location.

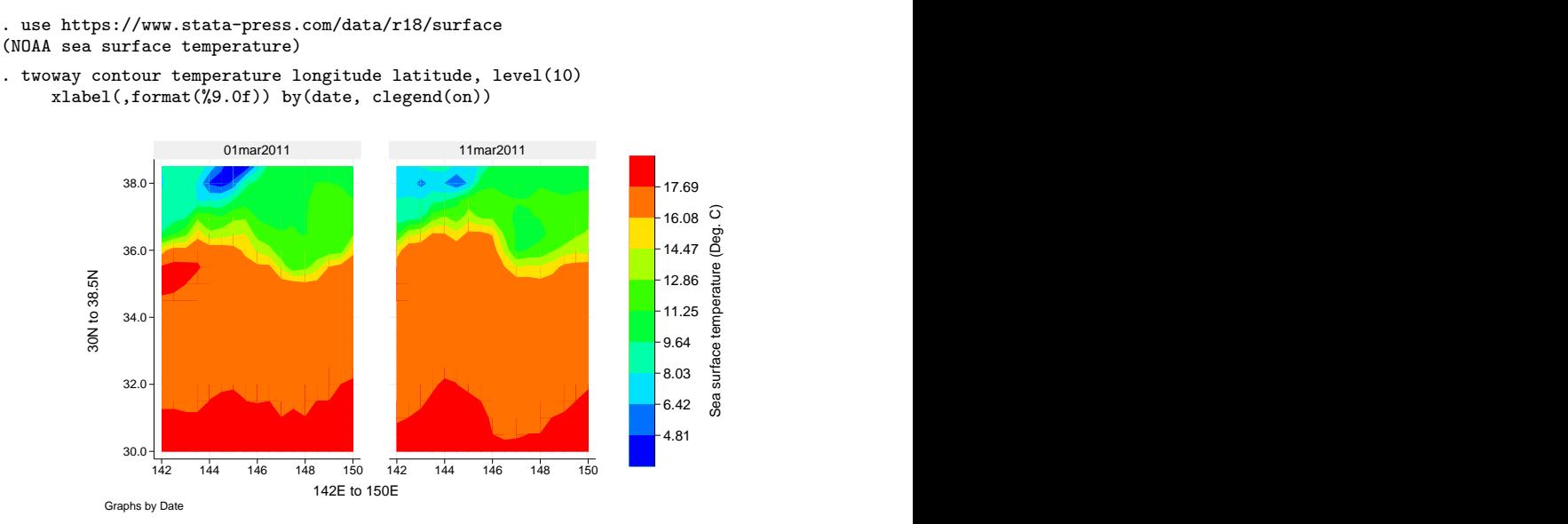

If you want to move the legend, consider the different options and their placement on the command line. Location suboptions for use with clegend() should be specified within the by() option, whereas [Content and appearance suboptions for use with clegend\( \)](#page-2-1) should be specified outside the by() option. For example, the position() option changes where the legend appears, so it would be specified within the by () option:

. twoway contour temperature longitude latitude, level(10) xlabel(,format(%9.0f)) by(date, clegend(on pos(9)))

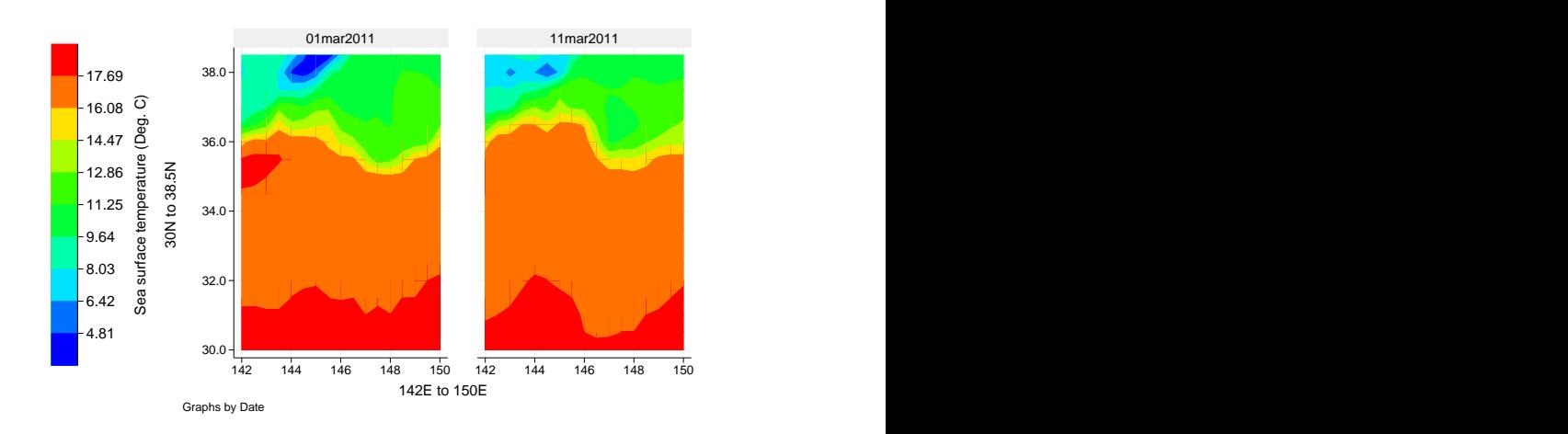

If you want to also change the appearance of the legend, specify an additional clegend() option outside the by() option:

```
. twoway contour temperature longitude latitude, level(10)
 xlabel(,format(%9.0f)) clegend(on width(15)) by(date, clegend(on pos(9)))
```
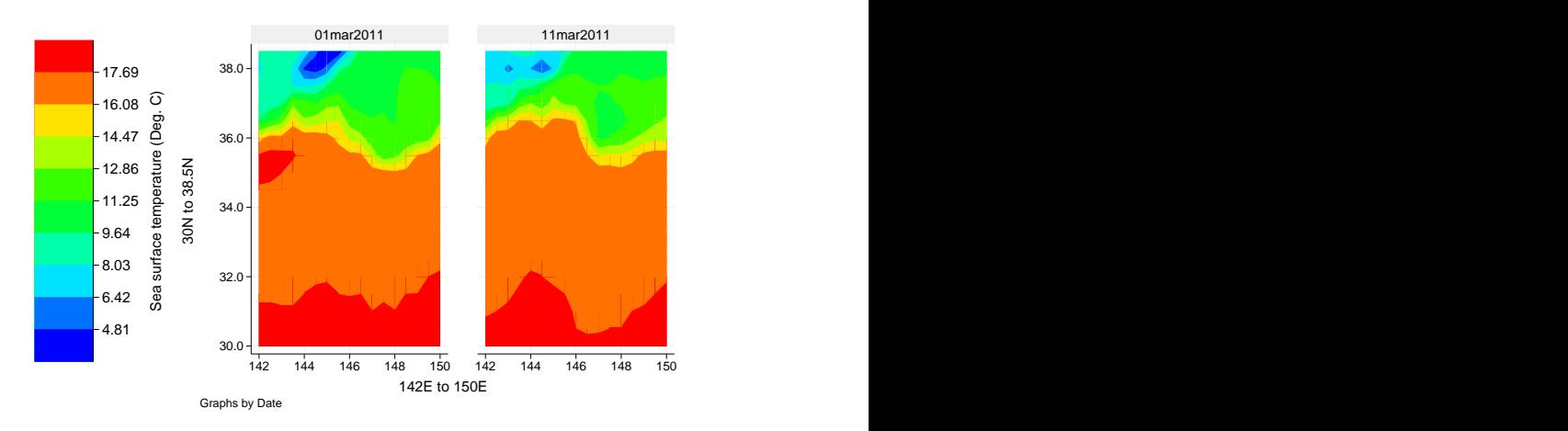

If you specify the [location suboptions](#page-3-2) outside the by() option, the location suboptions will be ignored.

### <span id="page-9-0"></span>**Also see**

- [G-2] [graph twoway contour](https://www.stata.com/manuals/g-2graphtwowaycontour.pdf#g-2graphtwowaycontour) Twoway contour plot with area shading
- [G-2] [graph twoway contourline](https://www.stata.com/manuals/g-2graphtwowaycontourline.pdf#g-2graphtwowaycontourline) Twoway contour-line plot
- [G-3] *title [options](https://www.stata.com/manuals/g-3title_options.pdf#g-3title_options)* Options for specifying titles

Stata, Stata Press, and Mata are registered trademarks of StataCorp LLC. Stata and Stata Press are registered trademarks with the World Intellectual Property Organization of the United Nations. StataNow and NetCourseNow are trademarks of StataCorp LLC. Other brand and product names are registered trademarks or trademarks of their respective companies. Copyright (c) 1985–2023 StataCorp LLC, College Station, TX, USA. All rights reserved.

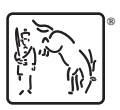

For suggested citations, see the FAQ on [citing Stata documentation](https://www.stata.com/support/faqs/resources/citing-software-documentation-faqs/).